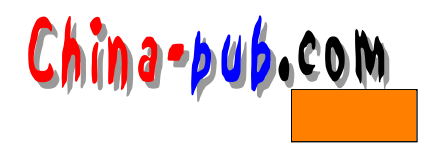

# 14 shell

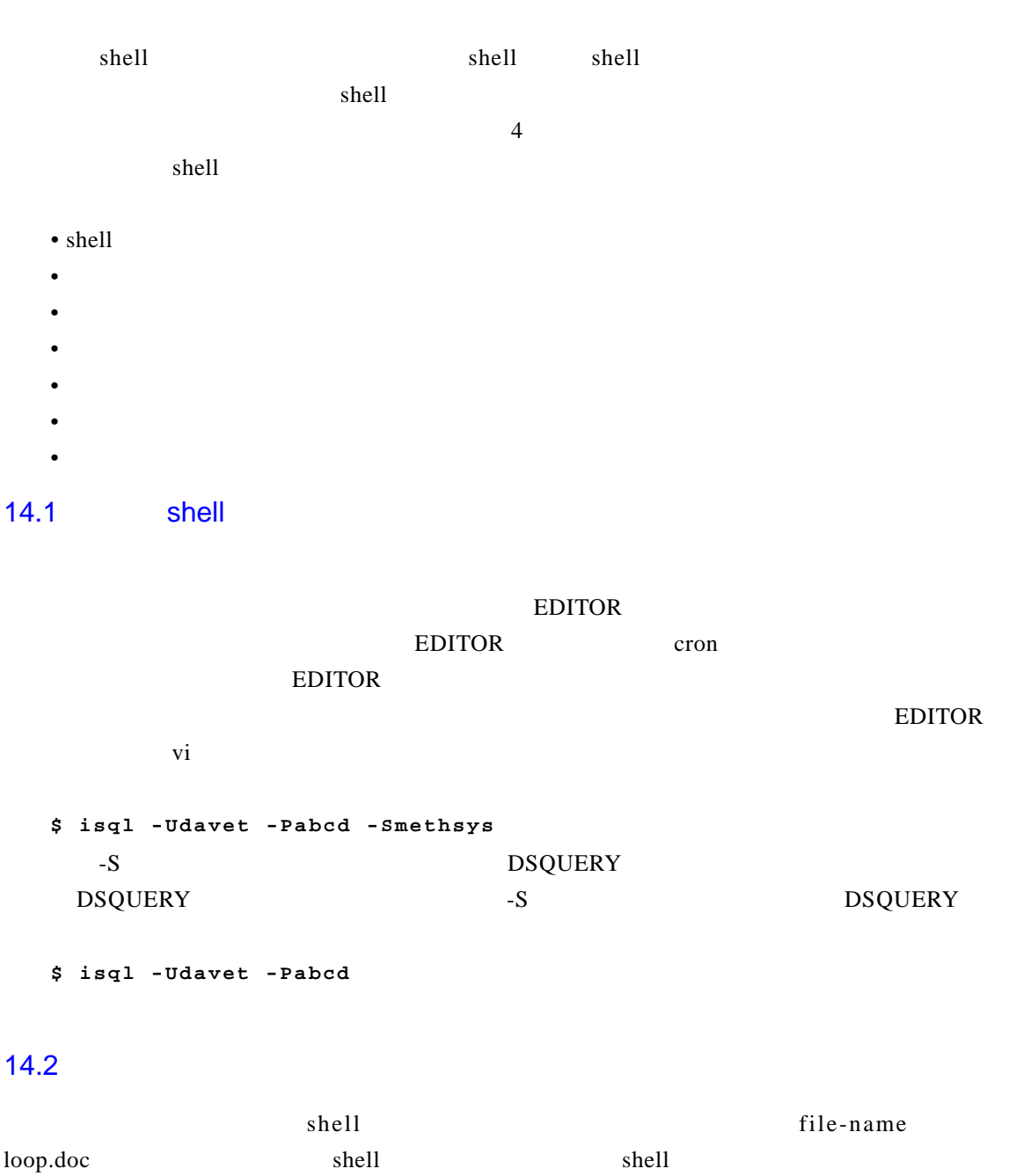

 $14 - 1$ 

 $shell$ 

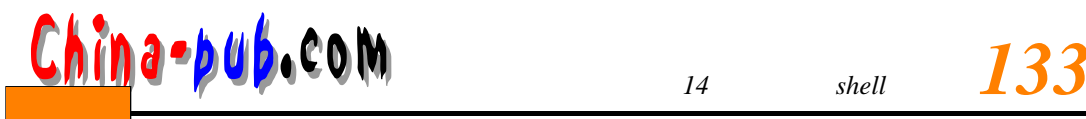

#### **\$ variable-name=value \$ { v a r i a b l e - n a m e = v a l u e }**

 $\text{shell}$ 

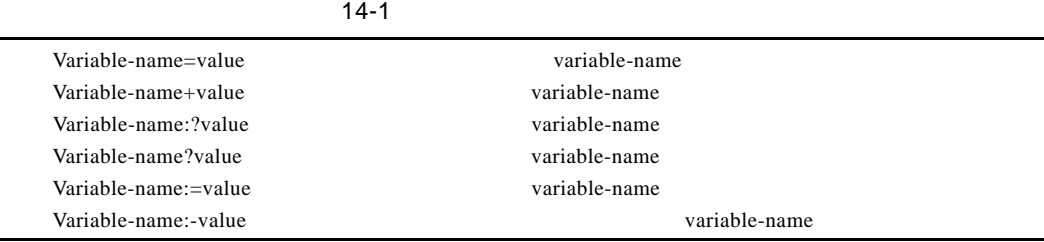

#### $14.2.1$

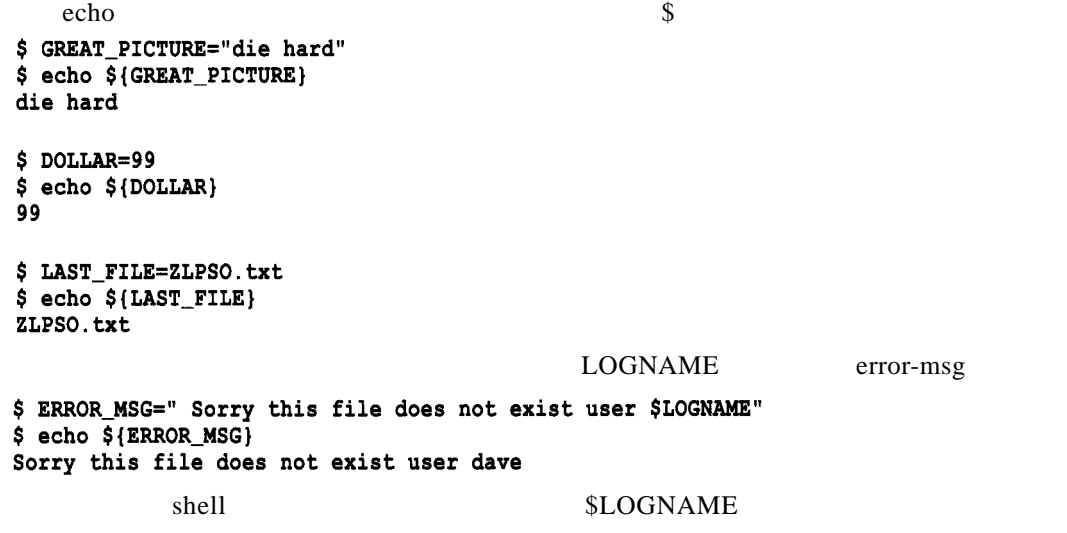

## $14.2.2$

unset **unset variable-name** \$ PC=enterprise  $$echo$   $$[PC]$ enterprise \$ unset PC

 $$echo$   $$PC}$ \$

14.2.3 shell

s e t shell

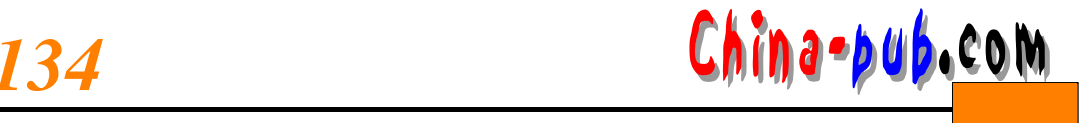

 $$ set$ 

 $\ddotsc$  $PWD = / root$  $SHEL = /bin / sh$ SHLVL=1 TERM=vt100  $UID=7$ **USER=dave** dollar=99 great\_picture=die hard last\_file=ZLPSO.txt  $\mathsf{set}$  s h e l l

## $14.2.4$

echo \${variable\_name}\${variable\_name}...

```
$ FIRST="Bruce "
S SURNAME=Willis
$ echo ${FIRST}${SURNAME}
Bruce Willis
```
## $14.2.5$

```
${variable:-value}
    $ COLOUR=blue
    $ echo "The sky is ${COLOUR:-grey} today"
    The sky is blue today
        colour blue echo colour
    $ COLOUR=blue
    $ unset COLOUR
    $ echo "The sky is ${COLOUR:-grey} today"
    The sky is grey today
   ${variable:=value}
                                                                    03:00 Weekly
at and the set of \alpha the set of \alpha$ pg vartest
    #!/bin/sh
    # vartest
    echo "what time do you wish to start the payroll [03:00]:"
    read TIME
```
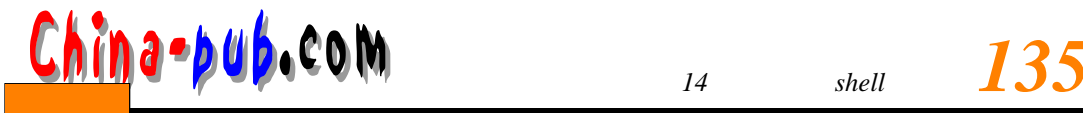

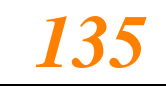

echo " process to start at \${TIME:=03:00} OK" echo "Is it a monthly or weekly run [Weekly]:" read RUN\_TYPE echo "Run type is \${RUN\_TYPE:=Weekly}" at -f \$RUN\_TYPE \$TIME \$ vartest what time do you wish to start the payroll [03:00]: process to start at 03:00 OK Is it a monthly or weekly run [Weekly]: Run type is Weekly warning: commands will be executed using /bin/sh job 15 at 1999-05-14 03:00 file \$ echo "The file is \${FILES:?}" sh: files: parameter null or not set \$ echo "The file is \${FILES:?" sorry cannot locate the variable files"}" sh: files: sorry cannot locate the variable files **\$ { v a r i a b l e : + v a l u e } v a r i a b l e = " " \$ D E T I N A T I O N = " "**

#### $14.2.6$

source passwd dest cp \$ SOURCE="/etc/passwd" \$ DEST="/tmp/passwd.bak"  $$ cp $ {SOWRCE} $ {DEST} }$ de vice metal and the metal metal and metal and metal and metal and metal metal and metal and metal and metal  $m$ \$ DEVICE="/dev/rmt/0n" \$ mt -f \${DEVICE} rewind

## $14.2.7$

**v a r i a b l e - n a m e = v a l u e readonly variable-name**

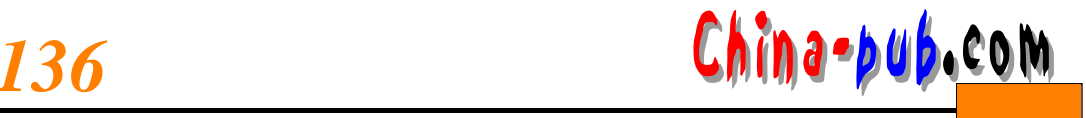

\$TAPE\_DEV="/dev/rmt/0n"  $$$  echo  $$$ {TAPE DEV} /dev/rmt/0n \$ readonly TAPE\_DEV \$TAPE\_DEV="/dev/rmt/1n" sh: TAPE\_DEV: read-only variable readonly

```
$ readonly
declare -r FILM="Crimson Tide"
declare -ri PPID="1"
declare -r TAPE_DEV="/dev/rmt/0n"
declare -ri UID="0"
```
## $14.3$

 $\mathbf{H}$  s h e l l

 $\mathbb{R}$  sh e l l

 $r = r$  . profile

 $/etc/profile$  profile

 $\epsilon$ x port

### $14.3.1$

VARIABLE-NAME=value export VARIABLE-NAME

**V A R I A B L E - N A M E = v a l u e Export VARIABLE-NAME**

#### $14.3.2$

\$ CONSOLE=tty1; export CONSOLE \$ echo \$CONSOLE tty1 \$ MYAPPS=/usr/local/application; export MYAPPS \$ echo \$MYAPPS /usr/local/application env  $$ env$ HISTSIZE=1000 HOSTNAME=localhost.localdomain LOGNAME=dave MAIL=/var/spool/mail/root TERM=vt100 HOSTTYPE=1386  $\mathcal{L}_{\rm{in}}$ L.

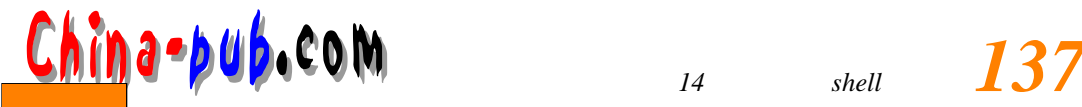

PATH=/sbin:/bin:/usr/sbin:/usr/bin:/usr/X11R6/bin:/root/bin: CONSOLE=tty1 HOME=/home/dave ASD=sdf SHELL=/bin/sh  $PS1 = S$ **USER=dave**  $\epsilon \rightarrow \epsilon$  $14.3.3$ unset \$ unset MYAPPS \$ echo \$MYAPPS  $\ddot{s}$ 14.3.4 shell Brourne shell /etc/profile shell 1. CDPATH  $c$ d can be compared  $c$  D PAT H c d一个目录时,首先查找 C D PAT H,如果C D PAT H指明此目录,则此目录成为当前工作目录。 \$ CDPATH=:/home/dave/bin:/usr/local/æpppsrt CDPATH. **\$ cd apps** cd CDPATH apps 2. EXINIT EXINIT vi vi  $10$  tab **\$ EXINIT='set nu tab=10';export EXINIT** 3. HOME  $HOME$  pass w d $2$ HOME cd \$ HOME=/home/dave; export HOME  $$$  pwd  $$ /usr/local$ \$ cd \$ pwd \$ /home/dave **\$ cd \$ HOME** 4. IFS

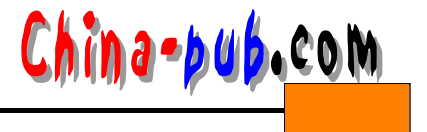

 $\text{IFS}$  shell  $\tan \text{IFS}$  is the set of the set of the set of the set of the set of the set of the set of the set of the set of the set of the set of the set of the set of the set of the set of the set of the set of the set of the set o echo PATH \$ export IFS=: \$ echo \$PATH /sbin /bin /usr/sbin /usr/bin /usr/X11R6/bin /root/bin **\$ IFS=<space><tab>; export IFS**  $<$ space $>$  $<$ tab $>$ tab 5. LOGNAME \$ LOGNAME='whoami'; export LOGNAME \$ echo \$LOGNAME dave 6. MAIL M AI L  $\frac{1}{\sqrt{2\pi}}$  /var/spool/mail/<login name> shell **MAIL \$ MAIL=/usr/mail/daveexport MAIL** 7. MAILCHECK  $\text{MAILCHECK}$  60s 2 m **\$ MAILCHECK=120export MAILCHECK** 8. MAILPATH M A I L PAT H A I L PAT H \$ MAILPATH=/var/spool/dave:/var/spool/admpart MAILPATH MAIL dave admin 9. PATH  $\overline{P}$ ATH $\overline{P}$  $HOME$ **\$ PATH=\$HOME/bin:.:/bin:/usr/bin export PATH** H O M E / b in and a lot of lot of lot of lot of lot of lot of lot of lot of lot of lot of lot of lot of lot of lot of lot of lot of lot of lot of lot of lot of lot of lot of lot of lot of lot of lot of lot of lot of lot o  $/usr/bin$ PATH / etc/profile  $$$  PATH= $$$ PATH: / $$$ HOME/bin: export PATH /etc/profile PATH \$HOME/bin 10. PS1  $\text{shell} \quad \text{#} \quad \text{$}$ 

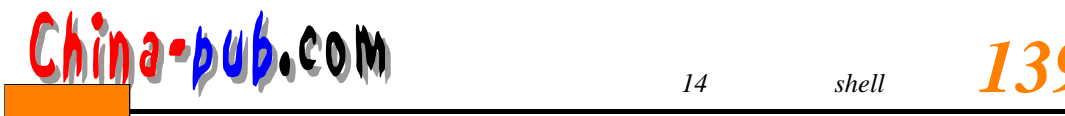

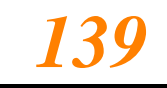

\$ PS1="star trek:"; export PS1 star trek:  $$$  PS1="->" ; export PS1  $\rightarrow$ 11. PS2  $PS2 \qquad \qquad \Rightarrow \quad PS2$  $$$  PS2=" $0:$ "; export PS2 \$ for loop in \*  $0:d$ @:echo \$loop  $\bar{\psi}$  . 12. SHELL SHELL shell /etc/passwd shell /etc/p a s w shell shell shell \$ echo \$SHELL  $/bin(sh$ 13. TERMINFO /usr/lib/terminfo /usr/share/terminfo **\$ TERMINFO=/usr/lib/terminfo export TERMINFO** 14. TERM  $T\text{ERM}$  and  $T\text{ERM}$ vt100 vt200 vt220-8 **\$ TERM=vt100 export TERM** 15. TZ \$ echo \$TZ **GMT2EDT** GMT 0 EDT  $14.3.5$ 1. EDITOR **\$ EDITOR=vi export EDITOR** 2. PWD  $cd$ 3. PAGER pg more man \$ PAGER='pg -f -p%dexport PAGER 4. MANPATH

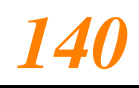

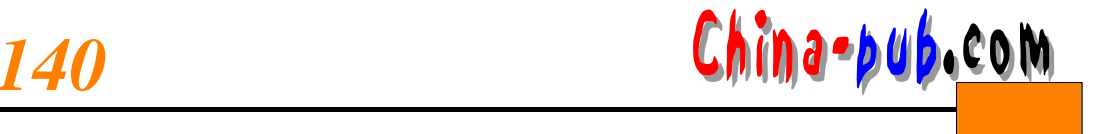

m a n

\$ MANPATH=/usr/apps/man:/usr/local/ememort MANPATH

#### 5. LPDEST PRINTER

#### **\$ LPDEST=hp3si-systems**

## $14.3.6$  set

\$HOME.profile set -a

#### set -a / etc/profile

\$HOME.profile

#### \$ pg .profile #.profile

 $set -a$ MAIL=/usr/mail/\${LOGNAME:?} PATH=\$PATH:\$HOME:bin  $\#$ EDITOR=vi TERM vt220 ADMIN=/usr/adm PS1="`hostname`>"

#### $14.3.7$

 $shell$ 

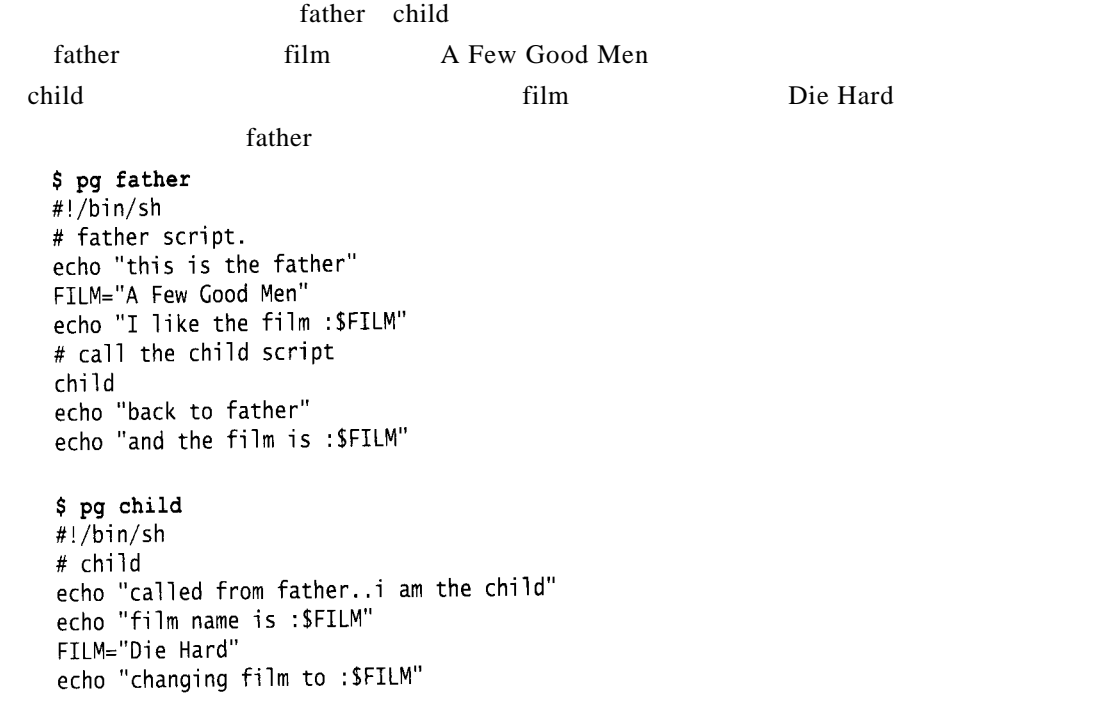

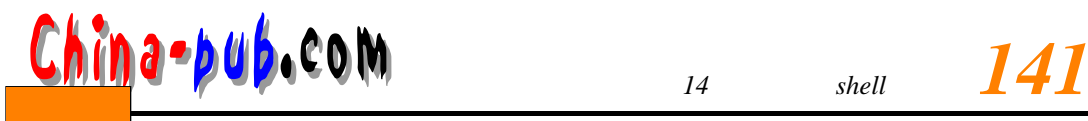

 $\overline{\phantom{a}}$ 

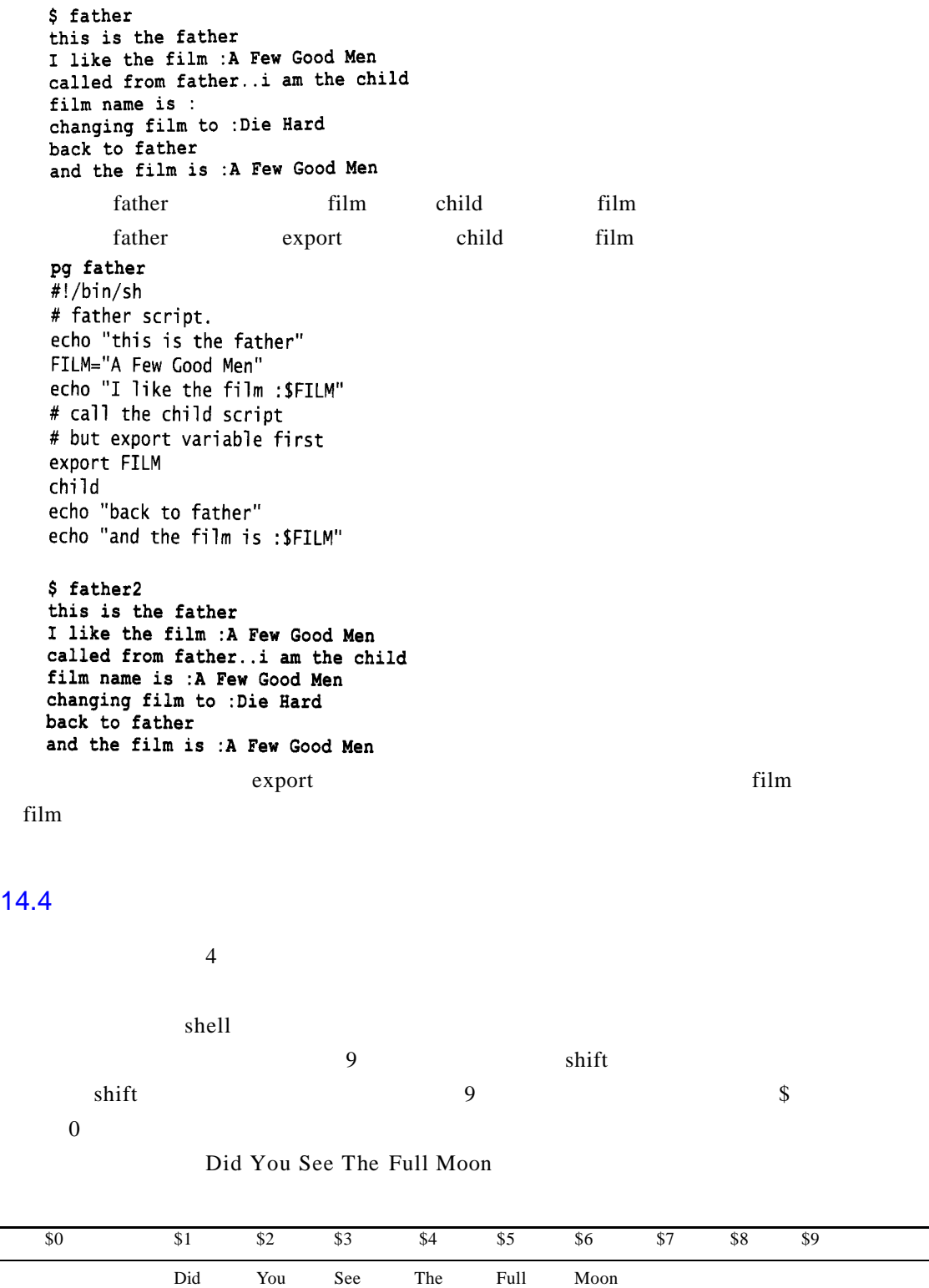

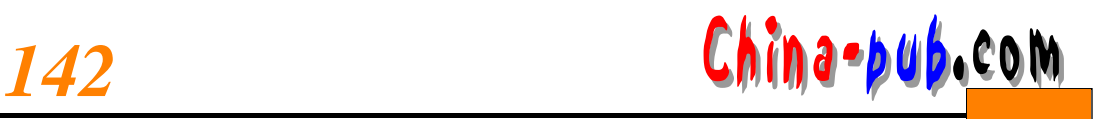

## $14.4.1$

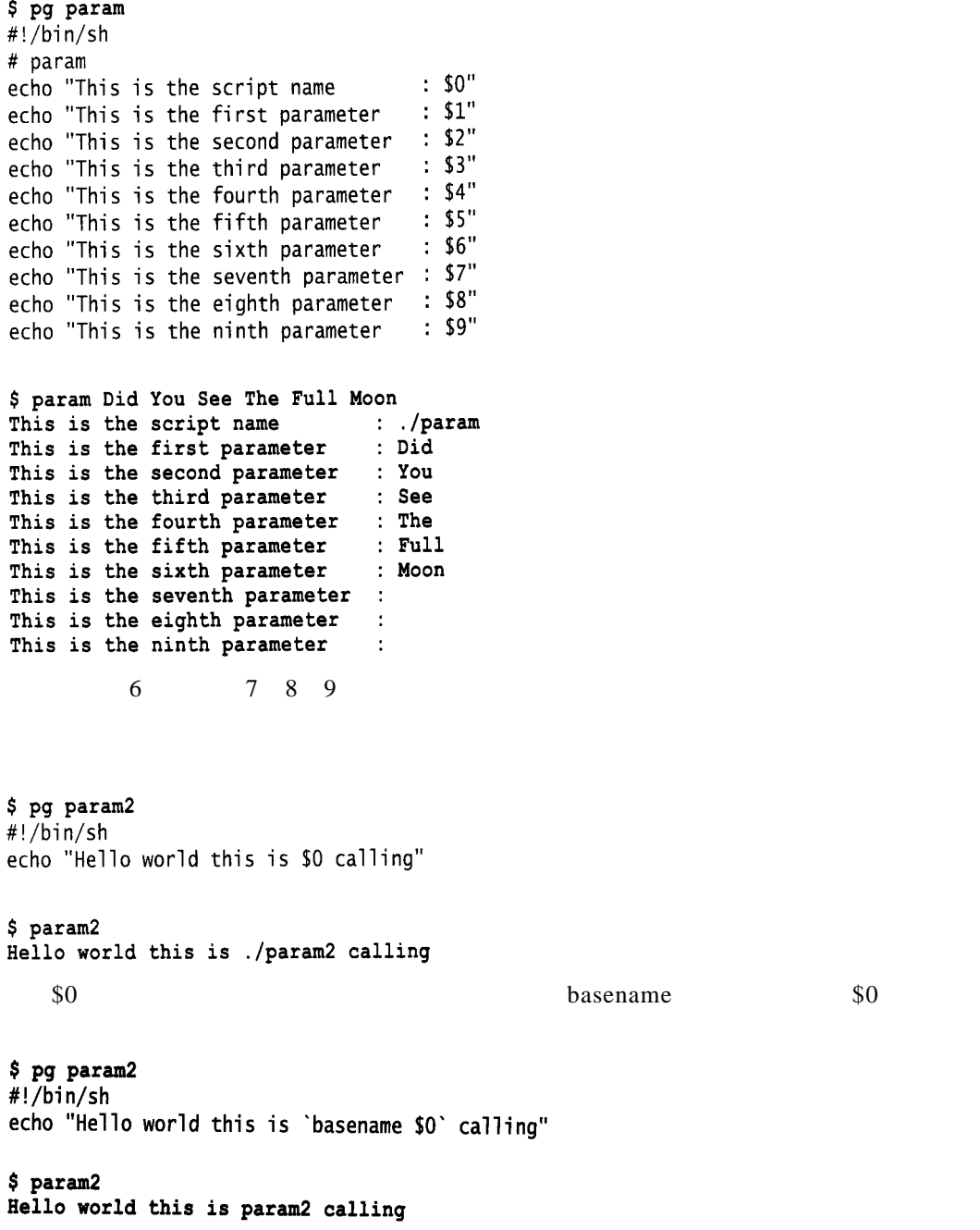

## $14.4.2$

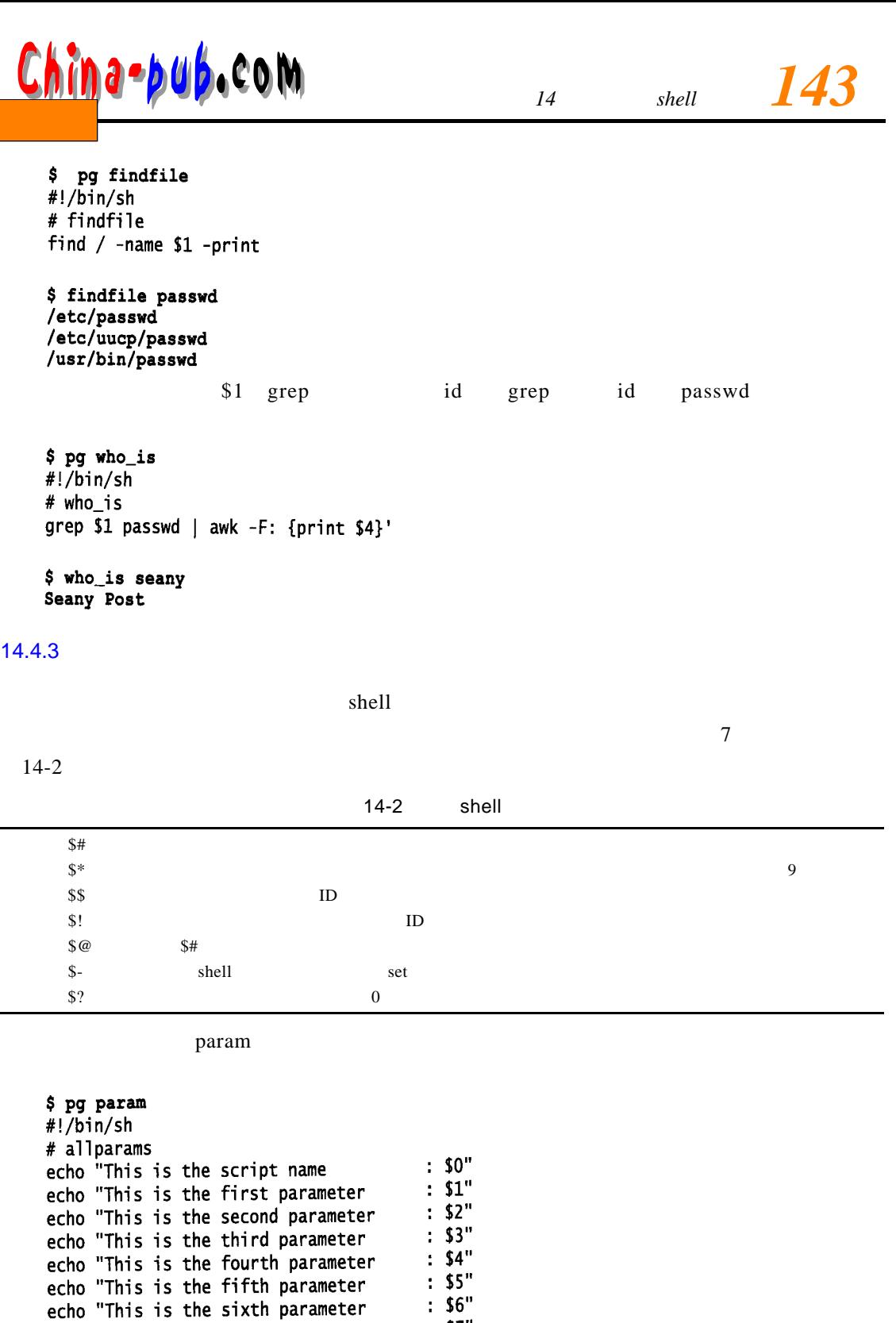

 $\frac{1}{2}$  \$7"  $: 58"$ 

: \$9"<br>: \$0"<br>: \$a"<br>: \$\*"

echo "This is the sixth parameter<br>echo "This is the seventh parameter<br>echo "This is the eighth parameter<br>echo "The number of arguments passed<br>echo "Show all arguments

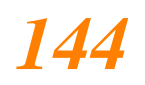

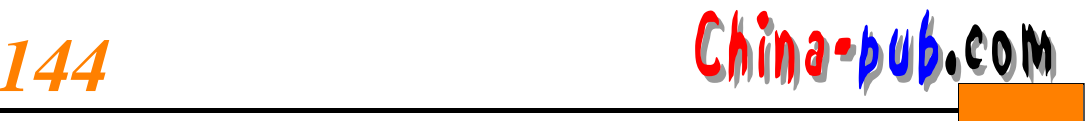

 $: 55"$ echo "Show me my process ID echo "Show me the arguments in quotes :" "SQ" echo Show me the arguments in quotes .

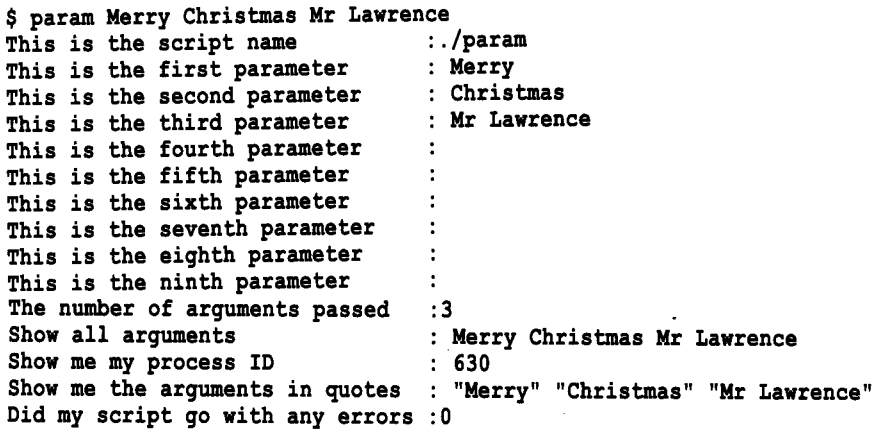

#### ID  $\blacksquare$

## $14.4.4$

 $\frac{1}{2}$  3 0

 $\begin{array}{ccc} 0 & 1 \end{array}$ 

 $\mu$  /tmp,  $\frac{1}{2}$  8?

\$ cp ok.txt /tmp  $$$  echo  $$$ ?  $\mathbf 0$ 

```
$ cp ok.txt /usr/local/apps/dsf
cp: cannot create regular file '/usr/local/apps/dsf': No such file or
directory
```
 $$$  echo  $$$ ?  $\mathbf{1}$ 

 $$?$  cp cannot...

 $\sqrt{\text{dev}/\text{null}}$  bin

```
$ cp ok.txt /usr/local/apps/dsf >/dev/null 2>&1
$echo $?
\mathbf{1}\binom{1}{k} b in
```
 $\text{\$}!$   $\qquad \qquad 1$ 

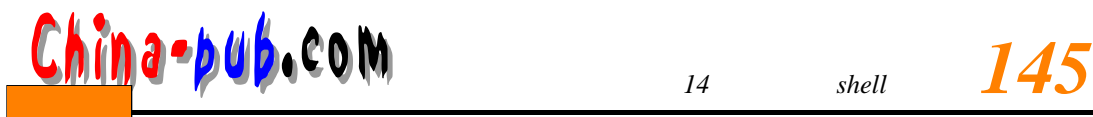

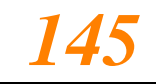

\$ cp ok.txt /usr/local/apps/dsf >/dev/null 2>&1<br>\$ cp\_status=\$? \$ echo \$cp\_status  $\mathbf{1}$ 

 $14.5$ 

 $\text{shell}$  shell